一个可能关入下的路由器的路由器,但是可能<mark>PDF</mark>

https://www.100test.com/kao\_ti2020/142/2021\_2022\_\_E4\_B8\_8D\_ E5\_90\_8C\_E5\_AE\_BD\_E5\_c101\_142537.htm ADSL VDSL FTTB LAN IP WEB FTTB LAN IP WEB

## TP-LINK

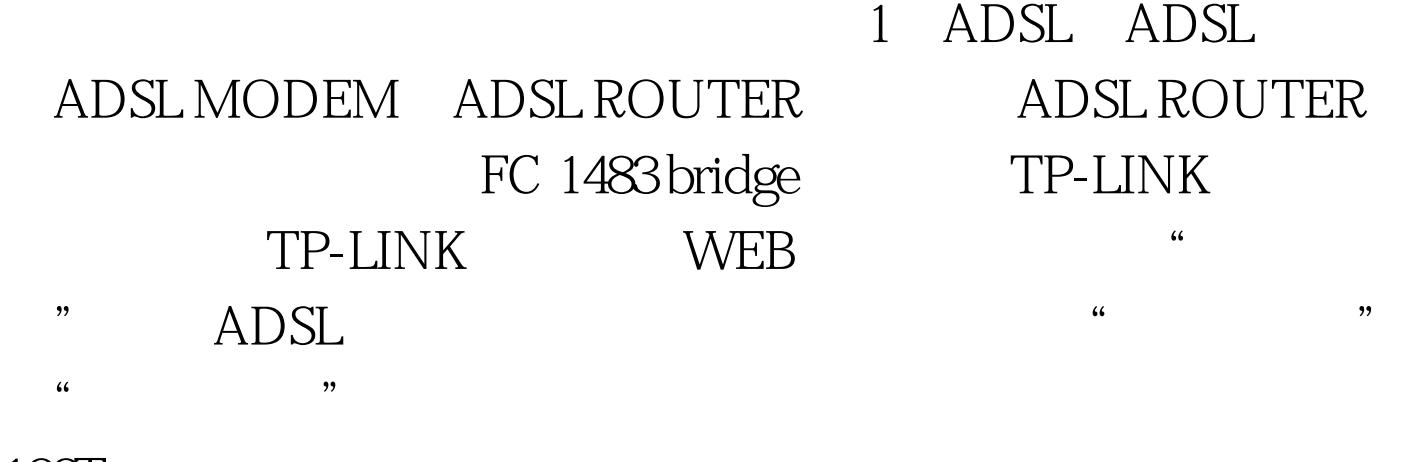

100Test

www.100test.com